# Package 'truh'

September 8, 2021

Title Two-Sample Nonparametric Testing Under Heterogeneity

Version 1.0.0

Description Implements the TRUH test statistic for two sample testing under heterogeneity. TRUH incorporates the underlying heterogeneity and imbalance in the samples, and provides a conservative test for the composite null hypothesis that the two samples arise from the same mixture distribution but may differ with respect to the mixing weights. See Trambak Banerjee, Bhaswar B. Bhattacharya, Gourab Mukherjee Ann. Appl. Stat. 14(4): 1777-1805 (December 2020). [<DOI:10.1214/20-AOAS1362>](https://doi.org/10.1214/20-AOAS1362) for more details.

License GPL  $(>= 3)$ 

Encoding UTF-8

URL <https://github.com/natesmith07/truh>

Imports Rfast, cluster, doParallel, foreach, iterators, fpc, parallel

RoxygenNote 7.1.1

Suggests rmarkdown, knitr

VignetteBuilder knitr

NeedsCompilation no

Author Nathan Smith [aut, cre], Trambak Banerjee [aut], Bhaswar Bhattacharya [aut], Gourab Mukherjee [aut]

Maintainer Nathan Smith <nathan\_smith\_99@ku.edu>

Repository CRAN

Date/Publication 2021-09-08 08:00:02 UTC

## R topics documented:

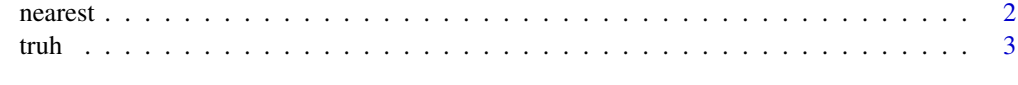

**Index** [5](#page-4-0). The second state of the second state of the second state of the second state of the second state of the second state of the second state of the second state of the second state of the second state of the second

<span id="page-1-1"></span><span id="page-1-0"></span>

#### Description

For a given d dimensional vector y, this function finds the nearest neighbor of y in a  $n \times d$  matrix U.

#### Usage

nearest(y, U, n, d)

#### Arguments

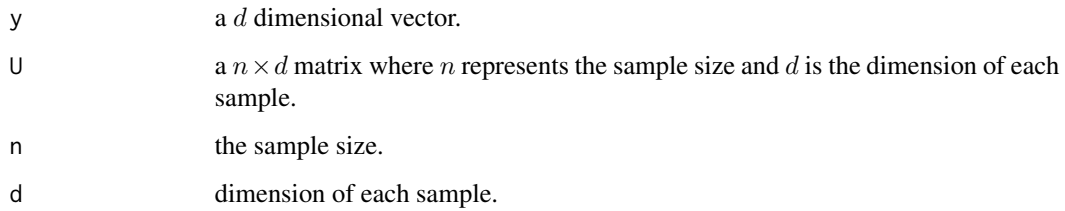

#### Value

1. d1 - nearest neighbor of y in U

2. d2 - nearest neighbor of d1 in U

#### See Also

[truh](#page-2-1)

#### Examples

```
library(truh)
n = 100
d = 3set.seed(1)
y = rnorm(3)set.seed(2)
U = matrix(rnorm(n*d),nrow=n,ncol=d)
out = nearest(y,U,n,d)
```
<span id="page-2-1"></span><span id="page-2-0"></span>

#### Description

TRUH test statistic for nonparametric two sample testing under heterogeneity.

#### Usage

truh(V, U, B,  $fc = 1$ , ncores = 2, seed = 1)

#### Arguments

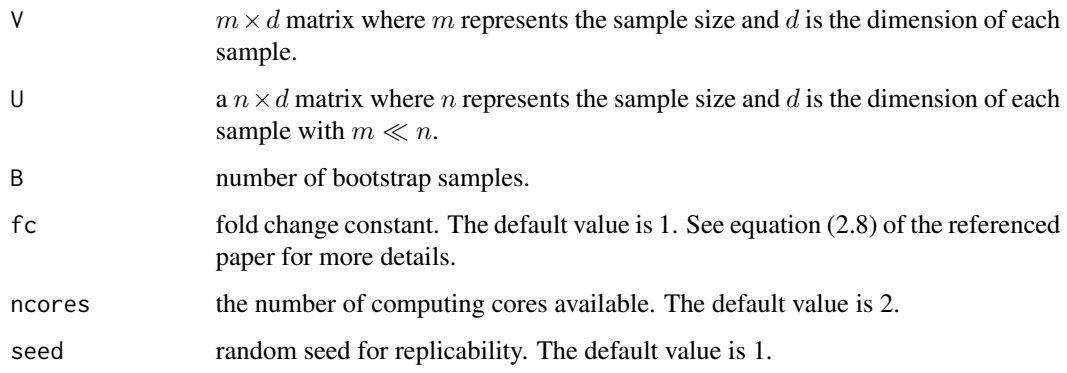

#### Value

- 1. teststat TRUH test statistic.
- 2. k.hat number of clusters detected in the uninfected sample.
- 3. pval The maximum p-value across the detected clusters.
- 4. pval\_all p-value for each cluster.
- 5. dist.null\_all the approximate bootstrapped based null distribution.

#### References

Banerjee, Trambak, Bhaswar B. Bhattacharya, and Gourab Mukherjee. "A nearest-neighbor based nonparametric test for viral remodeling in heterogeneous single-cell proteomic data." The Annals of Applied Statistics 14, no. 4 (2020): 1777-1805.

#### See Also

[nearest](#page-1-1)

### Examples

library(truh) n = 500  $m = 10$  $d = 3$ set.seed(1) V = matrix(rnorm(m\*d),nrow=m,ncol=d) set.seed(2) U = matrix(rnorm(n\*d),nrow=n,ncol=d)  $out = truh(V, U, 100)$ 

# <span id="page-4-0"></span>Index

nearest, [2,](#page-1-0) *[3](#page-2-0)*

truh, *[2](#page-1-0)*, [3](#page-2-0)